## 认证电子书

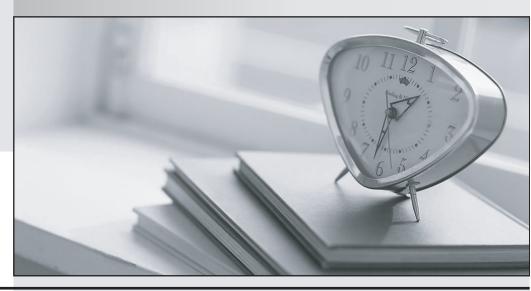

质 量 更 高 服 务 更 好

半年免费升级服务

http://www.itrenzheng.com

**Exam** : **HP0-A25** 

Title : NonStop SQL/MX

Version: Demo

- 1. Who is allowed to add columns to a table? (Select two.)
- A. the SUPER.SUPER
- B. the owner of the table
- C. the owner's grop super
- D. the owner of the schema
- E. users that have been granted access

Answer: A, D

2. Using the following DDL command: CREATE TABLE new\_table LIKE old\_table

What can be specified for new\_table? (Select two.)

- A. Format 1 or Format 2
- B. indexes from old\_table
- C. headings from old\_table
- D. organization and primary key
- E. extent sizes and maximum extents

Answer: C. E

- 3.A column definition includes DOB DATE HEADING '®Birt h Dat' ¡¯. What is the heading out put f SELECT MAX(DOB)?
- A. MAX(dob)
- B. Birth Date
- C. EXPR(dob)
- D. EXPR

Answer: D

- 4. Which statements are true about AUDITCOMPRESS? (Select two.)
- A. The audit contains only altered columns.
- B. It has no effect on transaction throughput. C. It is part of the system's TMF corfi gur ai on
- D. It contributes to higher transaction throughput.
- E. Compression is performed by the audit disk process.

Answer: A, D

- 5. When a table has the primary key defined as DROPPABLE, which statements are true? (Select two.)
- A. A SYSKEY is generated for the table. B. The STORE BY clause must be used.
- C. A DROPPABLE key can only be ascending.
- D. The primary key is used as the clustering key.
- E. A seperate unique index is build for the primary key.

Answer: A, E

- 6. Which command reports the average free space in data blocks?
- A. FUP INFO =table, slack
- B. FUP INFO =table, stat, analyze
- C. FUP INFO table mucatalog.myschema.mytable stat
- D. FUP INFO table mucatalog.myschema.mytable detail

Answer: C

7.In SQL/MX syntax, for which database element is an explicit assigned character set supported?

A. row

B. table

C. column

D. constraint

Answer: C

8. How do you access the current data on the SQL/MP view \$data.mycat.myview from mxci? (Select two.)

A. SELECT \* FROM \$data.mycat.myview;

- B. CREATE VIEW cat.sch.myview AS SELECT ordernum, order\_qty FROM \$data.mycat.myview; SELECT\*FROM cat.sch.myview;
- C. CREATE SQLMP ALIAS cat.sch.myview \$data.mycat.myview; SELECT \* FROM cat.sch.myview
- D. CREATE TABLE cat.sch.myview LIKE &data.mycat.myview; INSERT INTO cat.sch.myview SELECT \* FROM \$data.mycat.myview; SELECT \* FROM cat.sch.myview;

Answer: A, C

- 9. Which statements are true about the location of the system catalog tables of the system \MYSYS? (Select two.)
- A. The subvolume of the catalog tables is MYSYS.
- B. The subvolume of the catalog tables is always ZSD0.
- C. The volume of the catalog tables is always \$SYSTEM.
- D. The subvolume of the catalog tables is always ZSQLMX.
- E. The volume of the catalog tables can be found in \$SYSTEM.ZSQLMX.MXANCHOR.

Answer: B, E

- 10. What is the correct definition of a column?
- A. C1 VARCHAR (100) DEFAULT '®HA MBUR'
- B. C1 VARCHAR (100) NULL DEFAULT NULL
- C. C1 VARCHAR (100) DEFAULT "° SANTA CLAR"
- D. C1 VARCHAR (100) NULL DEFAULT '®HA MBUR'

Answer: A

- 11. Your system has 30 audited data disks. You want to create a partitioned table with 60 partitions. How can you accomplish this? (Select two.)
- A. You define two partitions on each disk in different subvolumes with the same filename. B. You install SMF and configure 60 logical disks.
- C. You install 30 additional disks.
- D. You define two partitions on each disk in the same subvolume with different filenames.

Answer: C, D

12.A table mytable has been defined on the development system. As several changes have been made the original create-script is no longer valid. Which combination of mxci commands can be used to produce

a valid create-script?

- A. LOG and SHOWDDL
- B. OUT and SHOWDDL
- C. OUT and INVOKE
- D. LOG and INFO TABLE, OBEYFORM

Answer: A

- 13. What are the benefits of using rowsets in SQL/MX? (Select two.)
- A. to reduce the throughput
- B. to reduce the number of calls to servernet
- C. to reduce the disc space for the database
- D. to reduce simultaneous access to several rows
- E. to reduce the number of calls to the database system

Answer: B, E

- 14. The following query is a typical example of which potential problem? UPDATE inventory SET retail\_price = retail\_price \* 1.1;
- A. the Halloween update
- B. the query will take too long to execute
- C. the retail\_price column cannot be CAST to a float
- D. the executor would typically start a parallel query even on small tables

Answer: A

- 15. What takes place during a POPULATE INDEX? (Select two.)
- A. DDL lock
- B. user-defined transaction
- C. automatic adjustment of MAXEXTENTS
- D. the data movement in a single TMF transaction
- E. automatic reload to organize the index structure more efficiently and to reduce index levels

Answer: A, C